## DIN EN 15302:2009-07 (D)

# Bahnanwendungen - Verfahren zur Bestimmung der äquivalenten Konizität;<br>Deutsche Fassung EN 15302:2008

### **Inhalt**

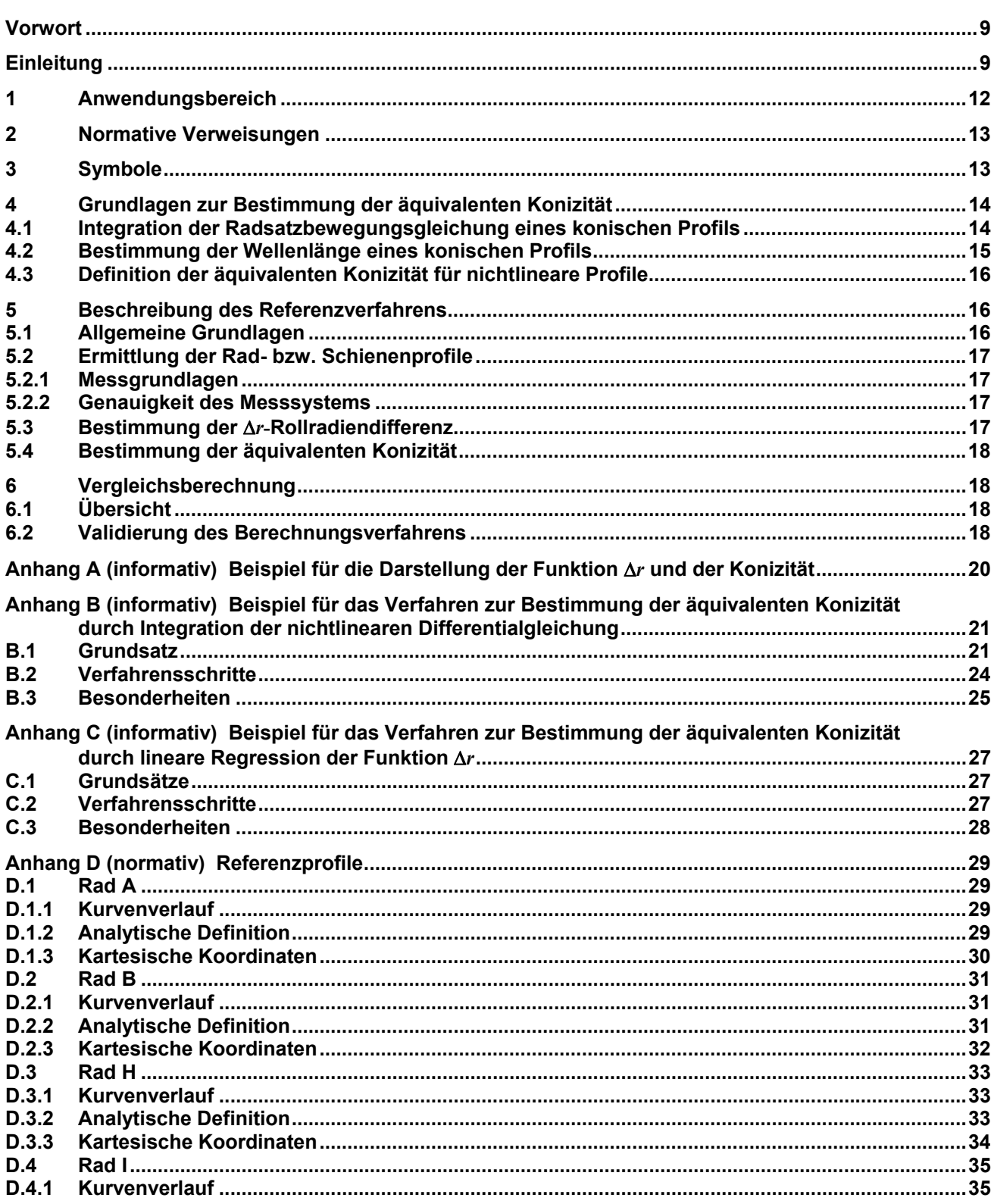

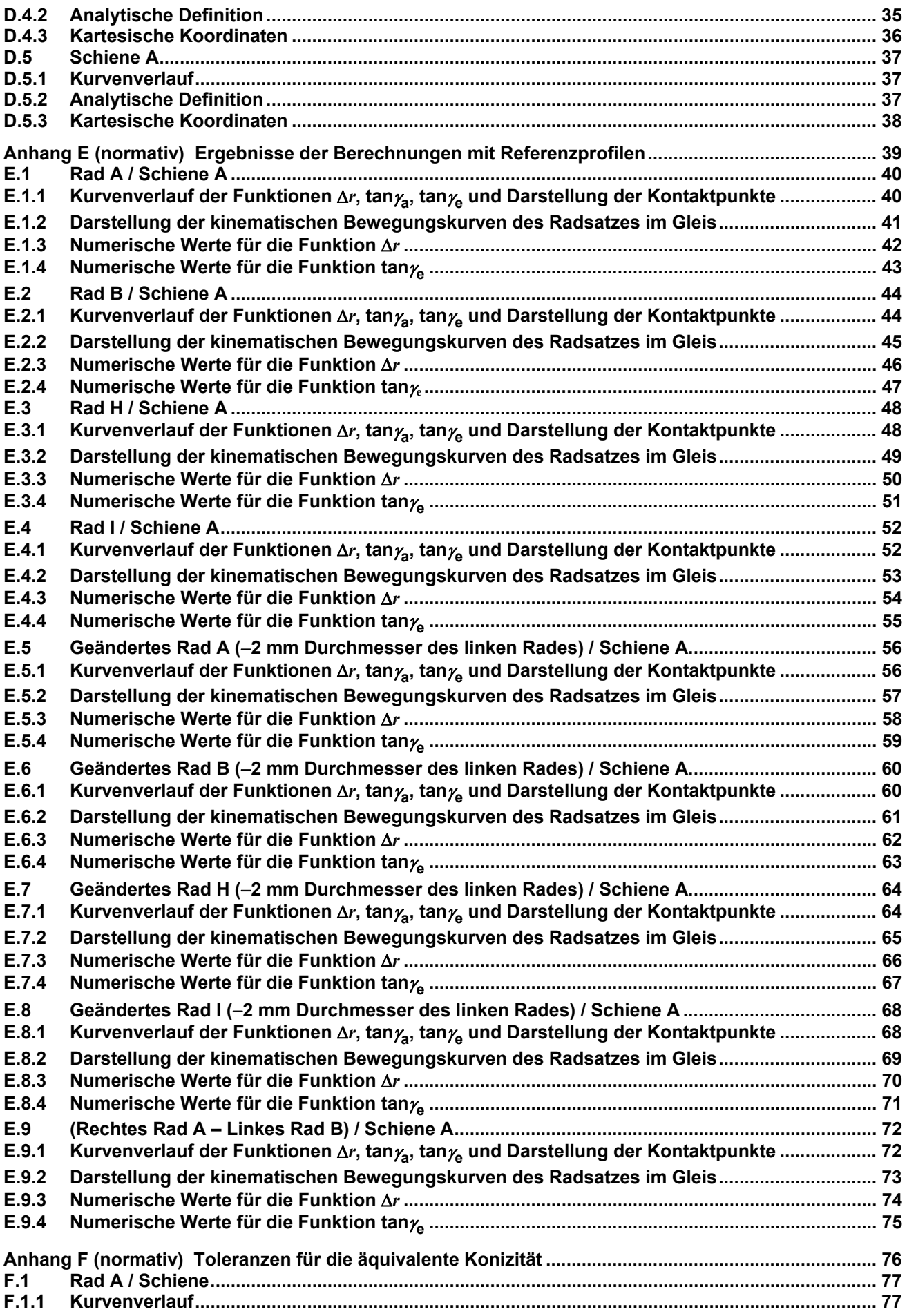

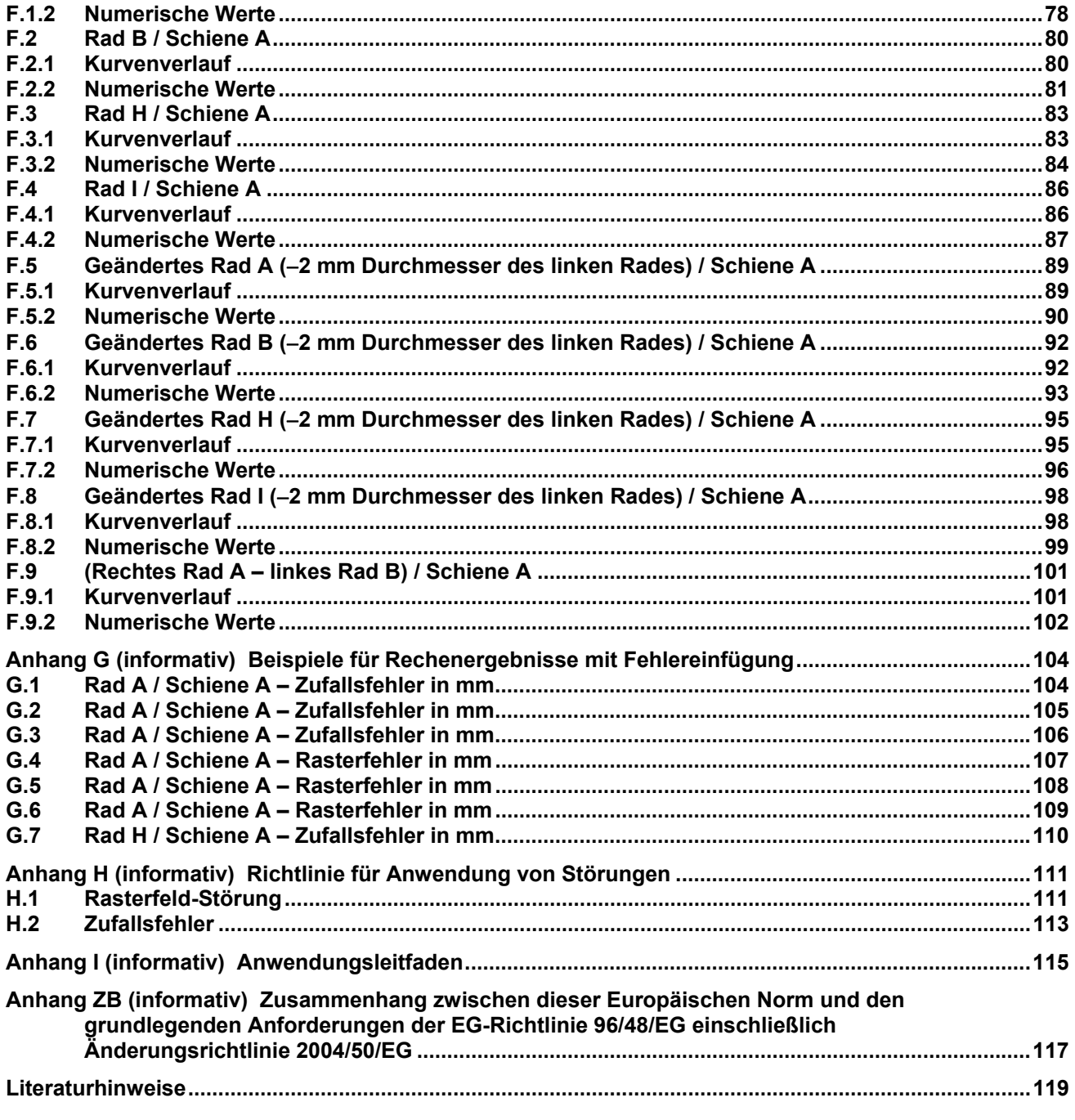

#### **Bilder**

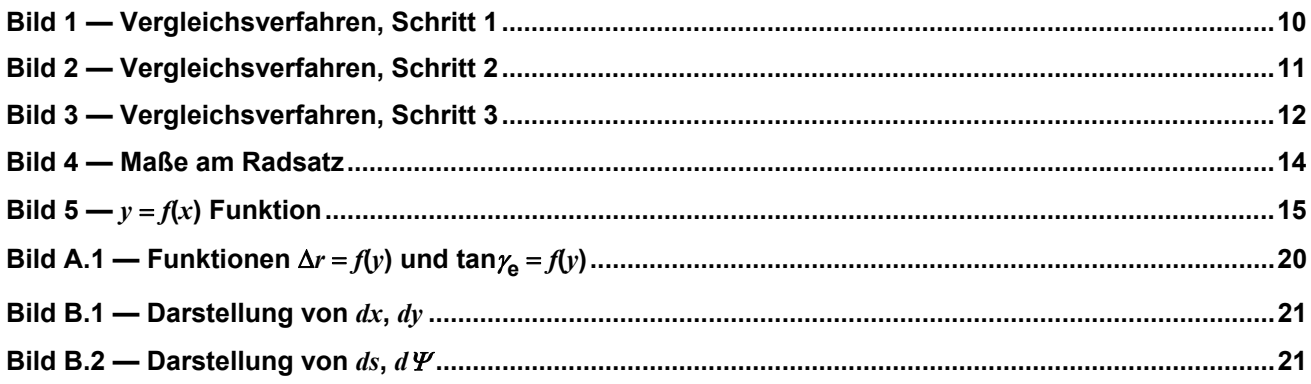

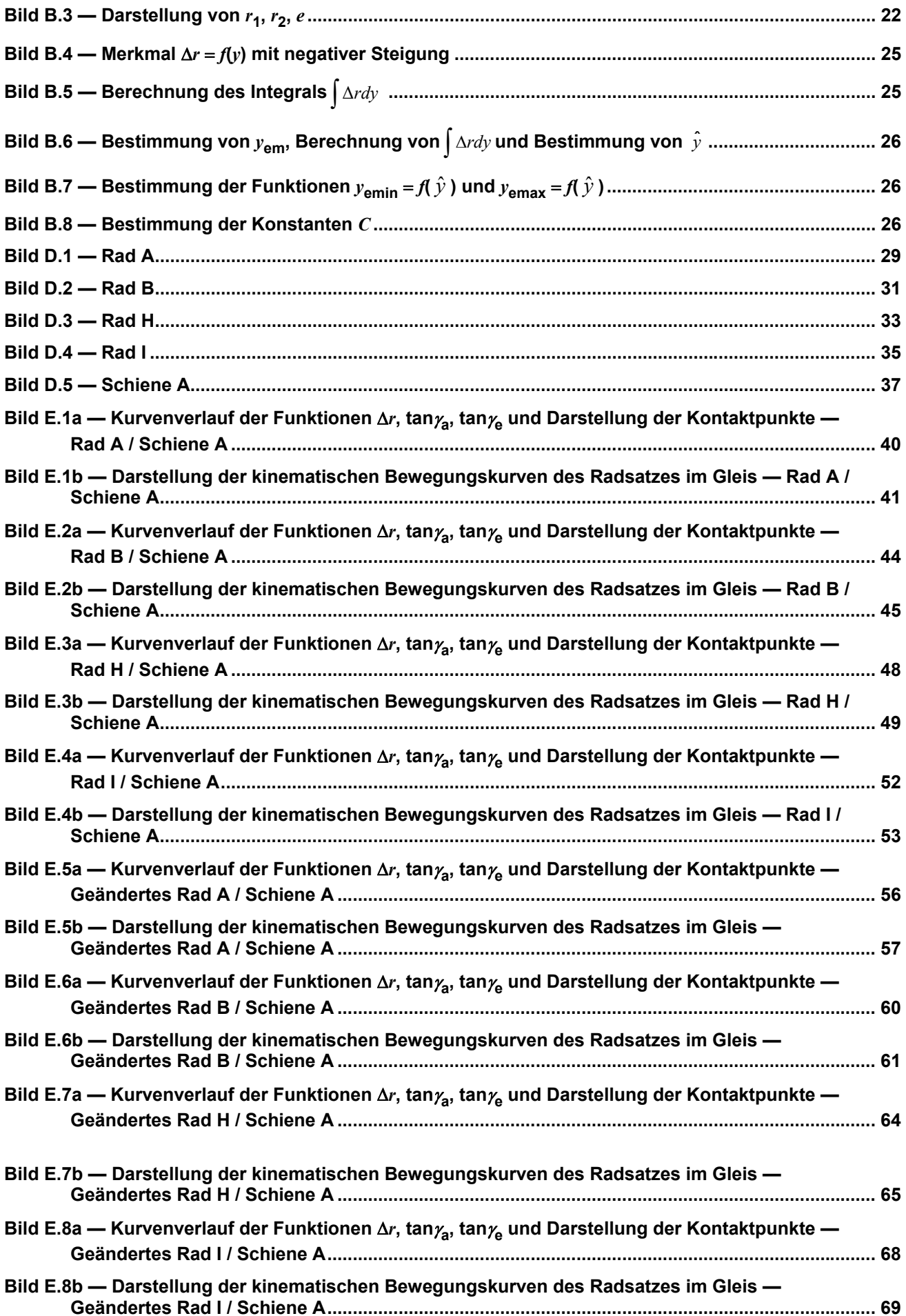

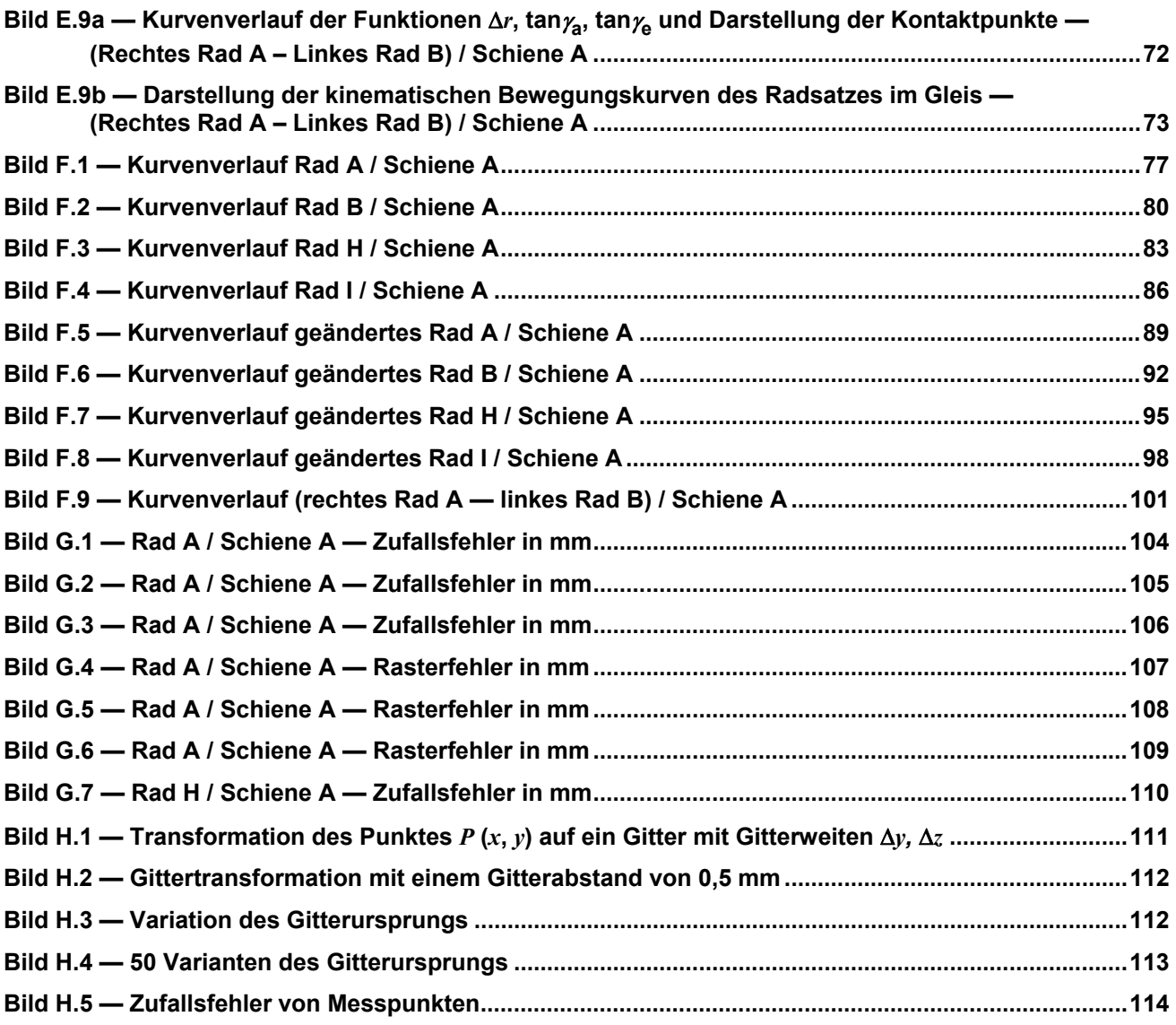

#### **Tabellen**

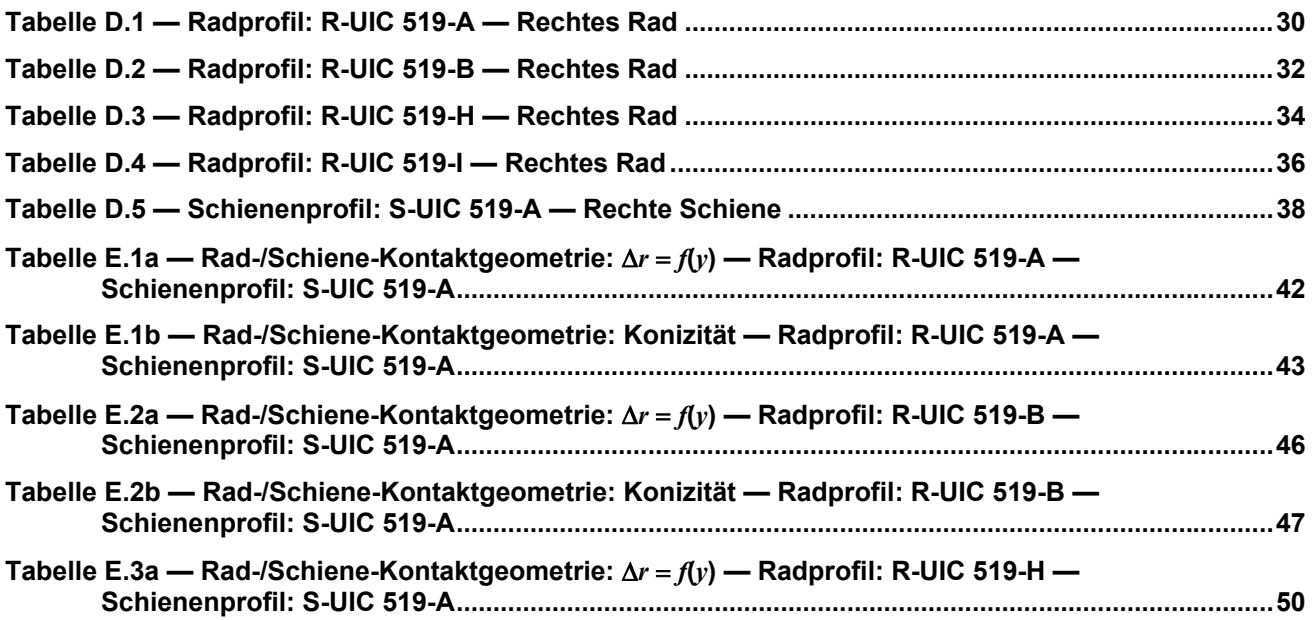

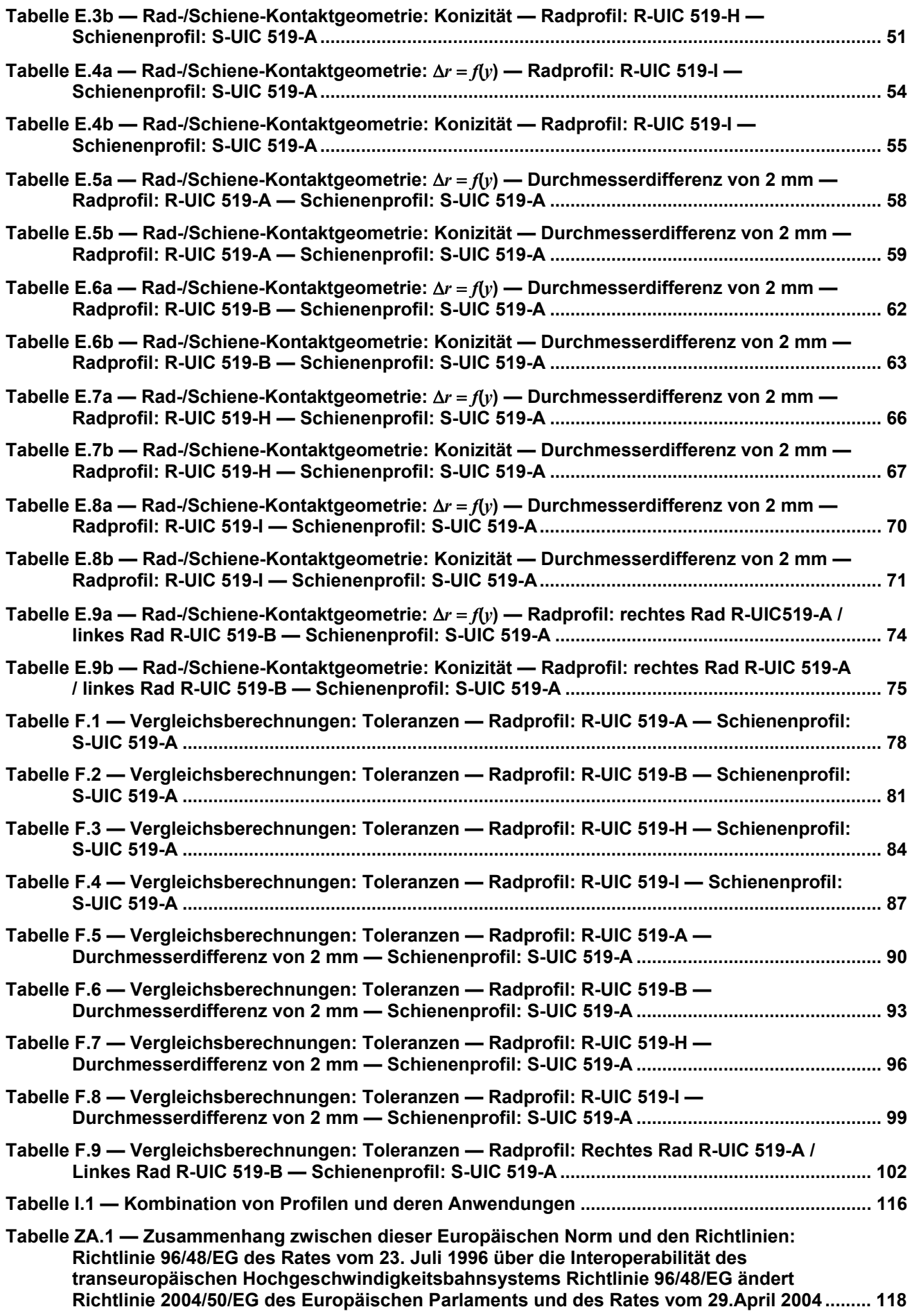